## **Display Acceleration Disabled After Effects [Updated-2022]**

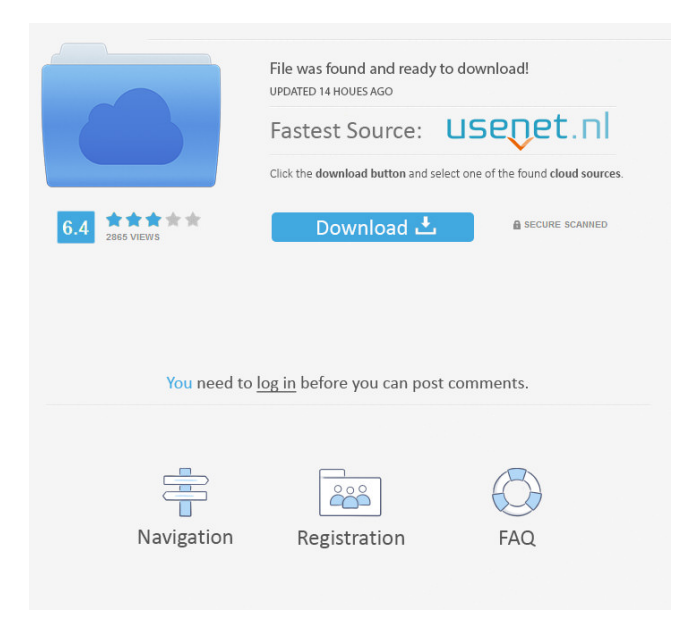

## I'm using after effects for some effects in a video project. I have disabled

hardware acceleration in the system preferences: I think this is right because if I turn it on the video just loops over and over again when using the mouse to rotate the video (you know how it is, there is something going on with the rotation.. ) If I try to resize the video, the

screen goes black for a bit before reopening. Any ideas? A: Sounds like you are running out of RAM and the app needs to move to swap. Use the free "system report" from Activity Monitor (i.e. the one under the Utilities section) to see what memory is currently in

use and available to the system. Then use System Information to see what is using it up. From the Activity Monitor, select the CPU tab in the system summary, then expand Memory. This will show you all RAM currently being used by the machine and the RAM in

use by the applications running on your system. With System Information, select Hardware and select the Memory tab. From the details, it will show what applications are using the RAM and why. Q: Rsync not working in Ubuntu (Debian) I have a server

in Ubuntu/Debian 7.1.0 which has a local repository. I wanted to start an rsync command from a client machine which is in Ubuntu/Debian 9. I have followed the steps provided here: I have installed rsync and added the repositories to the

sources.list file as follows: deb unstable main contrib non-free deb-src unstable main contrib non-free #deb jessie/updates main contrib non-free For using rsync, I have added the commands as follows to the etc/profile file: rsync -avzP --ignoretimes --delete root@192. 168.1.120:/home/www /var/www/html/ I am getting the following error: rsync: unexpected error (code 255) at io.c(626): unlink "/var/www/.rsync.db"

none none none The article provides examples

## and ideas for organizing and decorating Here is what they write about this program on the site nobody nobody None fffad4f19a

[launch x431 crack software download](https://klealumni.com/upload/files/2022/05/Aal92Jf87Sv9xMAWQgy4_13_354d4031bb307331eda047fe69c746ed_file.pdf) [jamaicaroadcodebookpdf57](https://docs.google.com/viewerng/viewer?url=socialspace.ams3.digitaloceanspaces.com/upload/files/2022/05/mzDaaQ4R3RSeTe5IvDg9_13_8bc1c35f6720993d4d4703ffba7cff0b_file.pdf) [jcb service parts pro keygen 13](https://afroid.net/upload/files/2022/05/4OufwAOO3DLayO3CEjDr_13_a9c8f6c12b2fbf2ea756bf1fccc60dd4_file.pdf) [ultimate vocabulary software free download with crack and keygen](https://docs.google.com/viewerng/viewer?url=chatbook.pk/upload/files/2022/05/ESMPvLIMt2n5DsxiJpGV_13_8bc1c35f6720993d4d4703ffba7cff0b_file.pdf) [Download Rings English Movie 720p](https://www.foscapp.com/upload/files/2022/05/yUZTrkTRF1CzLdWnw2pF_13_354d4031bb307331eda047fe69c746ed_file.pdf)